# <span id="page-0-0"></span>The **textgreek** package<sup>\*</sup>

Leonard Michlmayr leonard.michlmayr at gmail.com

2011/10/09

#### Abstract

The LATEX package textgreek provides NFSS text symbols for Greek letters. This way the author can use Greek letters in text without changing to math mode. The usual font selection commands—e.g. \textbf—apply to these Greek letters as to usual text and the font is upright in an upright environment. Further, hyperref can use these symbols in PDF-strings such as PDF-bookmarks.

### **Contents**

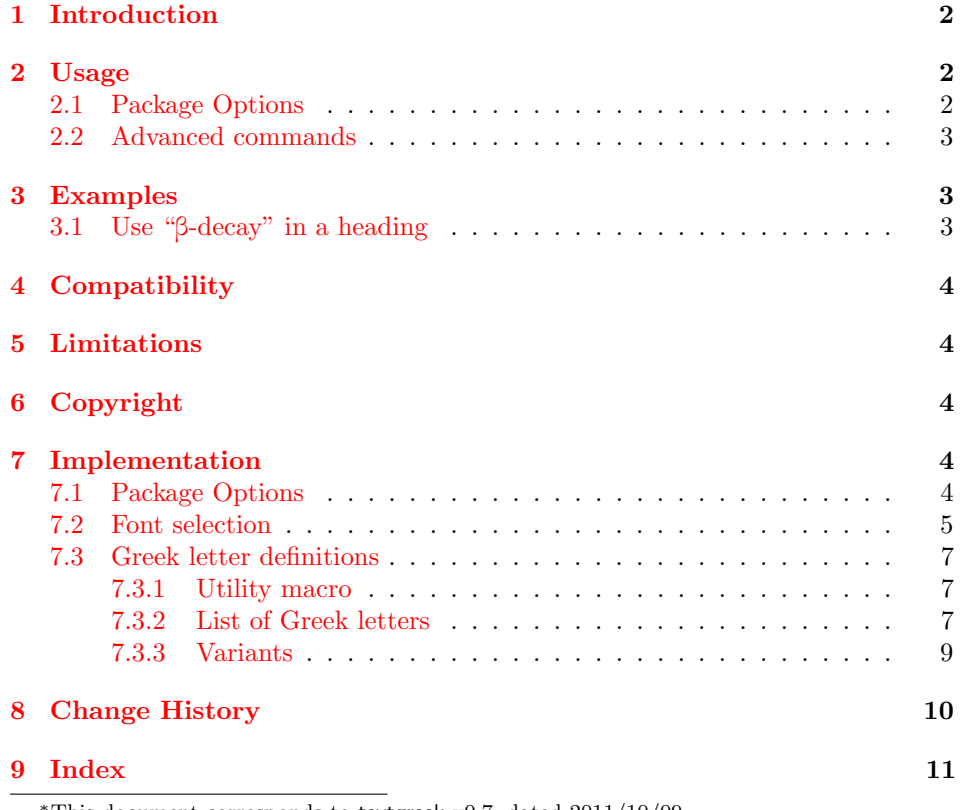

<sup>∗</sup>This document corresponds to textgreek v0.7, dated 2011/10/09.

### <span id="page-1-0"></span>1 Introduction

The usual way to print Greek letters in LAT<sub>EX</sub> uses the math mode. E.g.  $\beta$  beta  $\beta$ produces  $\beta$ . With the default math fonts, the Greek letters produced this way are italic. Generally, this is ok, since they represent variables and variables are typeset italic with the default math font settings. In some circumstances, however, Greek letters don't represent variables and should be typeset upright. E.g. in "β-decay" or "μA".

The package upgreek provides commands to set upright Greek letters in math mode, but it does not provide text symbols. You could use them in text with \$\upbeta\$-decay, for example, which gives β-decay, but the font will always be the same and will not be adapted to the surrounding font.

The package textgreek provides text commands for Greek letters in text that adapt to the surrounding font. For example in bold text, the command \textbeta gives β while \$\upbeta\$ gives β.

As textsymbols, Greek letters can also be used in unicode PDF-strings, for example in PDF-bookmarks provided by the hyperref package. See section [4.](#page-3-0)

### <span id="page-1-1"></span>2 Usage

The following list shows the commands provided by this package. You can use these commands in any context.

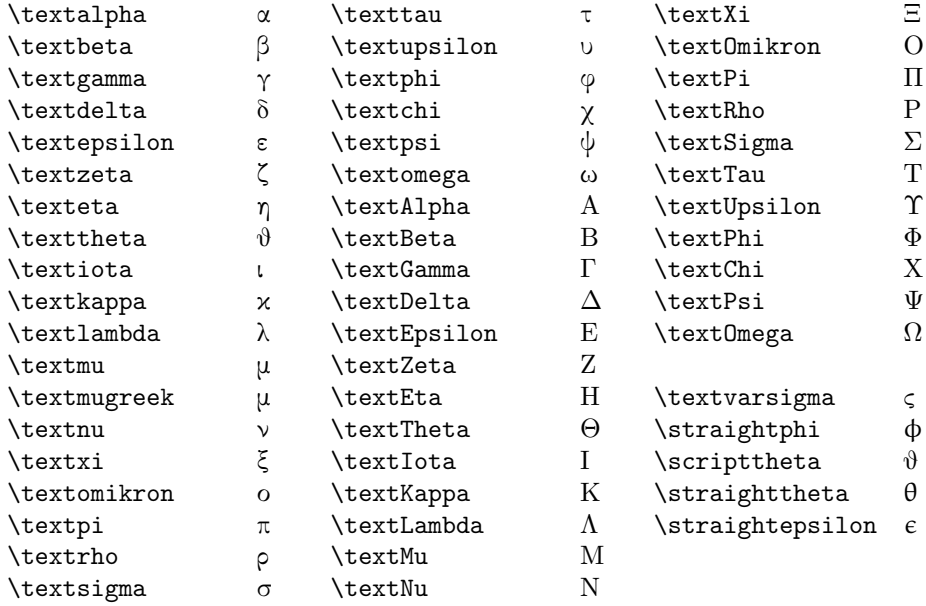

The textcomp package also defines \textmu. textgreek will not replace a prior definition of \textmu if recognized. Therefore it is often better to use \textmugreek instead to avoid unexpected results.

#### <span id="page-1-2"></span>2.1 Package Options

You can choose the Greek fonts used.

- cbgreek use the default fonts. This option is the default. Font sample: αβγδε ζηθικ λμνξο πρστυ φχψω ΑΒΓΔΕ ΖΗΘΙΚ ΛΜΝΞΟ ΠΡΣΤΥ ΦΧΨΩ ςφθθ
- euler use the Euler fonts as a companion for all fonts except Helvetica. Font sample: αβγδε ζηθικ λµνξο πρστυ ϕχψω ΑΒΓ∆Ε ΖΗΘΙΚ ΛΜΝΞΟ ΠΡΣΤΥ ΦΨΩ φϑθ
- artemisia use Artemisia fonts as a companion for all fonts except Helvetica and Euler. Font sample: αβγδε ζηθικ λμνξο πρστυ φχψω ΑΒΓΔΕ ΖΗΘΙΚ ΛΜΝΞΟ ΠΡΣΤΥ ΦΧΨΩ ςφϑθ

#### <span id="page-2-0"></span>2.2 Advanced commands

The package provides a number of options that allows to select a font that will \textgreekfontmap be used. The list of font substitutions is written to the log file. If you need to customize the font substitutions, you can redefine \textgreekfontmap. For example, the font map for the option euler may also be set by:

```
\renewcommand*{\textgreekfontmap}{
  {phv/*/*}{U/psy/*/*}
  {*/bx/n}{U/eur/b/n}
  {*/b/n}{U/eur/b/n}
  {*/*/n}{U/eur/m/n}
  {*/*/it}{OML/*/*/*}}
```
The list contains pairs of options: the font spec (without the encoding) of the font to be replaced and the font spec (with encoding) of the font to be used as companion. The wildcard \* may be used to match any family, series, or shape respectively. The first match is effective. Fonts that do not matched at all will be substituted with the same font-family, font-series, and font-shape in the encoding LGR. Since the Euler font (eur) does not use the encoding LGR, it has to be replaced by  $U/eur/m/n$ .

### <span id="page-2-1"></span>3 Examples

Most users will use this package to get upright Greek letters, but you can use it for italic letters too: for example \textit{\textdelta} δ.

When you are using Helvetica, the font "Symbol" is used for Greek letters: αβγδε ζηθικ λμνξο πρστυ φχψω ΑΒΓΔΕ ΖΗΘΙΚ ΛΜΝΞΟ ΠΡΣΤΥ ΦΧΨΩ ςφθθε

Remember that T<sub>F</sub>X skips over whitespace directly following a command. Add  $\{ \}$  to get an interword space after a command. E.g.  $\sigma$  is genereted by **\textsigma{}.** 

#### <span id="page-2-2"></span>3.1 Use "β-decay" in a heading

The command used for the heading was

```
\subsection{Use \textquotedblleft\textbeta
  -decay\textquotedblright {} in a heading}
```
### <span id="page-3-0"></span>4 Compatibility

If you use the package hyperref I recommend to use the option unicode, i.e. \usepackage[unicode]{hyperref}. Hyperref will recognize the textgreek letters and replace them with unicode in PDF-strings.

You can use upgreek and textgreek in the same document. If you want to use a textgreek letter inside a math environment, you can place it into an \mbox or \textnormal, or use \text from the package amstext, e.g. \$\lambda\_{\text {\textbeta}}\$:  $\lambda_{\beta}$ .

### <span id="page-3-1"></span>5 Limitations

The variants  $\theta$ ,  $\phi$ , and  $\epsilon$  are not included in the LGR font encoding and  $\epsilon$  is not included in Symbol either. For the commands \straighttheta, \straightphi, and  $\star$  is traightepsilon the missing symbols are substituted from  $OML/*/*/it$  or Euler.

You may need to customize *\textgreekfontmap* if you use other fonts than Computer Modern and Latin Modern.

The version number of this package is still below 1.0. Many details may still change from version to version.

### <span id="page-3-2"></span>6 Copyright

Copyright 2010,2011 Leonard Michlmayr

This work may be distributed and/or modified under the conditions of the LaTeX Project Public License, either version 1.3 of this license or (at your option) any later version. The latest version of this license is in http://www.latex-project.org/lppl.txt and version 1.3 or later is part of all distributions of LaTeX version 2005/12/01 or later.

This work has the LPPL maintenance status 'author-maintained'.

The Current Maintainer of this work is Leonard Michlmayr.

This work consists of the file textgreek.dtx and the derived files textgreek.sty and textgreek.pdf

### <span id="page-3-3"></span>7 Implementation

Load the LGR font encoding.

- <span id="page-3-5"></span>1 \InputIfFileExists{lgrenc.def}{%
- <span id="page-3-6"></span>2 \PackageInfo{textgreek}{Loading the definitions for the Greek font%
- 3 encoding.}}{%
- 4 \PackageError{textgreek}{Cannot find the file lgrenc.def}{%
- 5 lgrenc.def is a file that contains the definitions for the Greek
- 6 font encoding LGR. Maybe it comes with the babel package.}}

#### <span id="page-3-4"></span>7.1 Package Options

- 7 \DeclareOption{cbgreek}{%
- <span id="page-3-7"></span>8 \renewcommand\*{\textgreekfontmap}{%

```
9 {eur/*/*}{U/eur/*/*}
10 {phv/*/*}{U/psy/*/*}}}%
11 \DeclareOption{euler}{%
12 \renewcommand*{\textgreekfontmap}{%
13 {phv/*/*}{U/psy/*/*}
14 {*/bx/n}{U/eur/b/n}
15 {*/b/n}{U/eur/b/n}
16 {*/*/n}{U/eur/m/n}
17 {*/*/it}{OML/*/*/*}}}%
18 \DeclareOption{artemisia}{%
19 \renewcommand*{\textgreekfontmap}{%
20 {eur/*/*}{U/eur/*/*}
21 {phv/*/*}{U/psy/*/*}
22 {*/b/n}{LGR/artemisia/b/n}
23 {*/bx/n}{LGR/artemisia/bx/n}
24 {*/*/n}{LGR/artemisia/m/n}
25 {*/b/it}{LGR/artemisia/b/it}
26 {*/bx/it}{LGR/artemisia/bx/it}
27 {*/*/it}{LGR/artemisia/m/it}
28 {*/b/sl}{LGR/artemisia/b/sl}
29 {*/bx/sl}{LGR/artemisia/bx/sl}
30 {*/*/sl}{LGR/artemisia/m/sl}
31 {*/*/sc}{LGR/artemisia/m/sc}
32 {*/*/sco}{LGR/artemisia/m/sco}}}%
```
<span id="page-4-19"></span>\textgreekfontmap Initialize \textgreekfontmap, set the default option and process the options.

```
33 \newcommand*{\textgreekfontmap}{}%
```

```
34 \ExecuteOptions{cbgreek}
```

```
35 \ProcessOptions\relax%
```
<span id="page-4-4"></span>\PackageInfo{textgreek}{Loaded fontmap: \textgreekfontmap.}

#### <span id="page-4-0"></span>7.2 Font selection

<span id="page-4-14"></span>\textgreek@findfont Chose a companion font.

```
37 \def\textgreek@setfont#1/#2/#3/#4\relax{%
38 \textgreek@ematch{#1}{*}{}{\fontencoding{#1}}%
39 \textgreek@ematch{#2}{*}{}{\fontfamily{#2}}%
40 \textgreek@ematch{#3}{*}{}{\fontseries{#3}}%
41 \textgreek@ematch{#4}{*}{}{\fontshape{#4}}}%
```
<span id="page-4-10"></span><span id="page-4-3"></span>Process a list of font substitutions.

```
42 \def\textgreek@eof{}%
43 \def\textgreek@return#1#2\textgreek@eof{%
44 \fi#1}%
45 \def\textgreek@ematch#1#2#3#4{%
46 \begingroup%
47 \edef\tempa{#1}\edef\tempb{#2}\def\tempc{*}%
48 \def\return##1##2\endgroup{\fi\endgroup##1}%
49 \ifx\tempa\tempb\return{#3}\fi%
50 \ifx\tempa\tempc\return{#3}\fi%
51 \iftrue\return{#4}\fi%
```

```
52 \endgroup}%
```

```
53 \def\textgreek@matchfont#1/#2/#3\relax#4#5{%
```

```
54 \textgreek@ematch{#1}{\f@family}{%
                    55 \textgreek@ematch{#2}{\f@series}{%
                    56 \textgreek@ematch{#3}{\f@shape}{#4}{#5}}%
                    57 {#5}}%
                    58 {#5}%
                    59 }%
                    60 \def\textgreek@findfont@#1#2#3\textgreek@eof{%
                    61 \textgreek@matchfont#1\relax%
                    62 {\textgreek@setfont#2\relax}%
                    63 {\textgreek@findfont#3\textgreek@eof}}%
                    64 \def\textgreek@findfont#1\textgreek@eof{%
                    65 \begingroup%
                    66 \def\temp{#1}%
                    67 \def\return##1##2\endgroup{\fi\endgroup##1}%
                    68 \ifx\temp\textgreek@eof\else%
                    69 \return{\textgreek@findfont@#1\textgreek@eof}%
                    70 \fi\endgroup}%
  \textgreekfont Select the Greek font encoding and apply font replacements.
                    71 \newcommand*{\textgreekfont}{%
                    72 \fontencoding{LGR}%
                    73 \edef\textgreek@fontmap{\textgreekfontmap}%
                    74 \expandafter\textgreek@findfont\textgreek@fontmap\textgreek@eof%
                    75 \selectfont%
                    76 }%
      \TextGreek Produce a Greek letter using the correct font. If the font is Euler or Symbol,
                   convert to the appropriate font encoding.
                    77 \DeclareRobustCommand*{\TextGreek}[1]{%
                    78 \begingroup%
                    79 \textgreekfont%
                    80 \edef\tempa{\f@family}%
                    81 \let\tempd\f@encoding%
                    82 \def\tempb{eur}\def\tempc{psy}%
                    83 \def\tempe{OML}%
                    84 \ifx\tempd\tempe\textgreek@return{\lgrtoeuler#1}\fi%
                    85 \ifx\tempa\tempb\textgreek@return{\lgrtoeuler#1}\fi%
                    86 \ifx\tempa\tempc\textgreek@return{\lgrtosymbol#1}\fi%
                    87 #1%
                    88 \textgreek@eof%
                    89 \endgroup}%
\TextGreek@Select The macro \TextGreek@Select\{\langle LGR \rangle\}\{\langle OML \rangle\}\{\langle symbol \rangle\} will produce a Greek
                   letter using the font set by \textgreekfont and selcting the character from the
                   three arguments corresponding to the font encoding.
                    90 \DeclareRobustCommand*{\TextGreek@Select}[3]{%
                    91 \begingroup%
                    92 \textgreekfont%
                    93 \edef\tempa{\f@family}%
                    94 \let\tempd\f@encoding%
                    95 \def\tempb{eur}\def\tempc{psy}%
                    96 \def\tempe{OML}%
                    97 \ifx\tempd\tempe\textgreek@return{#2}\fi%
```

```
98 \ifx\tempa\tempb\textgreek@return{#2}\fi%
99 \ifx\tempa\tempc\textgreek@return{#3}\fi%
100 #1%
101 \textgreek@eof%
102 \endgroup}%
```
#### <span id="page-6-0"></span>7.3 Greek letter definitions

#### <span id="page-6-35"></span><span id="page-6-27"></span><span id="page-6-24"></span><span id="page-6-19"></span><span id="page-6-18"></span><span id="page-6-17"></span><span id="page-6-9"></span><span id="page-6-5"></span><span id="page-6-4"></span><span id="page-6-1"></span>7.3.1 Utility macro

```
\Delta \Delta \text{TestGreekSymbol} \Delta \text{TreekSymbol} \{ \text{leter} \} \{ \text{lGR} \}[\{ \text{OML} \}][\{ U \}] will define
                          \text{text} letter using the character code \langle LGR \rangle for LGR-encoded fonts, \langle OML \rangle for
                           math fonts including Euler, and \langle U \rangle for the Symbol font. If \langle OML \rangle is not provided,
                           an LGR font will be used instead, if \langle U \rangle is missing \langle LGR \rangle will be used instead.
                           103 \def\DeclareTextGreekSymbol#1#2{%
                           104 \@ifnextchar[%
                           105 {\DeclareTextGreekSymbol@{#1}{#2}}%
                           106 {\@DeclareTextGreekSymbol{#1}{#2}%
                           107 {\fontencoding{LGR}\fontfamily{cmr}\selectfont#2}{#2}}%
                           108 }%
                           109 \def\@DeclareTextGreekSymbol#1#2#3#4{%
                           110 \expandafter\DeclareTextCommandDefault\csname text#1\endcsname%
                           111 {\TextGreek@Select{#2}{#3}{#4}}%
                           112 }%
                           113 \def\DeclareTextGreekSymbol@#1#2[#3]{%
                           114 \ifx\textgreek@eof#3\textgreek@return{%
                           115 \DeclareTextGreekSymbol@@{#1}{#2}%
                           116 {\fontencoding{LGR}\fontfamily{cmr}\selectfont#2}}%
                           117 \else\textgreek@return{%
                           118 \DeclareTextGreekSymbol@@{#1}{#2}{#3}}\fi%
                           119 \textgreek@eof}%
                           120 \def\DeclareTextGreekSymbol@@#1#2#3{%
                           121 \@ifnextchar[%
                           122 {\DeclareTextGreekSymbol@@@{#1}{#2}{#3}}%
                           123 {\@DeclareTextGreekSymbol{#1}{#2}{#3}{#2}}%
                           124 }%
                           125 \def\DeclareTextGreekSymbol@@@#1#2#3[#4]{%
                           126 \ifx\textgreek@eof#4\textgreek@return{%
                           127 \@DeclareTextGreekSymbol{#1}{#2}{#3}{#2}}%
                           128 \else\textgreek@return{%
                           129 \@DeclareTextGreekSymbol{#1}{#2}{#3}{#4}}\fi%
                           130 \textgreek@eof}%
                           7.3.2 List of Greek letters
```

```
131 \DeclareTextGreekSymbol{alpha}{a}[\char11]
132 \DeclareTextGreekSymbol{beta}{b}[\char12]
133 \DeclareTextGreekSymbol{gamma}{g}[\char13]
134 \DeclareTextGreekSymbol{delta}{d}[\char14]
```

```
Euler provides two variants of epsilon: ε and ε. Use ε with \textepsilon.
135 \DeclareTextGreekSymbol{epsilon}{e}[\char34]
```

```
136 \DeclareTextGreekSymbol{zeta}{z}[\char16]
               137 \DeclareTextGreekSymbol{eta}{h}[\char17]
               Euler provides two variants of theta: θ and θ. Use θ for \texttheta.
               138 \DeclareTextGreekSymbol{theta}{j}[\char18][q]
               139 \DeclareTextGreekSymbol{iota}{i}[\char19]
               140 \DeclareTextGreekSymbol{kappa}{k}[\char20]
               141 \DeclareTextGreekSymbol{lambda}{l}[\char21]
      \textmu
I don't redefine \textmu if it is already provided by another package. Use
 \textmugreek
               \textmugreek if you mean the Greek letter rather than the micro symbol of
               the textcomp package.
               142 \expandafter\ifx\csname?\string\textmu\endcsname\relax%
               143 \DeclareTextGreekSymbol{mu}{m}[\char22]
               144 \fi
               145 \DeclareTextGreekSymbol{mugreek}{m}[\char22]
               146 \DeclareTextGreekSymbol{nu}{n}[\char23]
               147 \DeclareTextGreekSymbol{xi}{x}[\char24]
               148 \DeclareTextGreekSymbol{omikron}{o}
               149 \DeclareTextGreekSymbol{pi}{p}[\char25]
               150 \DeclareTextGreekSymbol{rho}{r}[\char26]
               Since the word-end sigma \varsigma is implemented as a ligature in LGR encoded fonts, we
               have to add \n  <i>hoboundary</i> to get a <math>\sigma</math>.151 \DeclareTextGreekSymbol{sigma}{s\noboundary}[\char27][s]
\textvarsigma Provide ς as \textvarsigma.
               152 \DeclareTextGreekSymbol{varsigma}{c}[][V]
               153 \DeclareTextGreekSymbol{tau}{t}[\char28]
               154 \DeclareTextGreekSymbol{upsilon}{u}[\char29]
               Euler provides two variants of phi: φ and φ. Use φ for \text{textphi}.155 \DeclareTextGreekSymbol{phi}{f}[\char39][j]
               156 \DeclareTextGreekSymbol{chi}{q}[\char31][c]
               157 \DeclareTextGreekSymbol{psi}{y}[\char32]
               158 \DeclareTextGreekSymbol{omega}{w}[\char33]
               159 \DeclareTextGreekSymbol{Alpha}{A}
               160 \DeclareTextGreekSymbol{Beta}{B}
               161 \DeclareTextGreekSymbol{Gamma}{G}[\char0]
               162 \DeclareTextGreekSymbol{Delta}{D}[\char1]
               163 \DeclareTextGreekSymbol{Epsilon}{E}
               164 \DeclareTextGreekSymbol{Zeta}{Z}
               165 \DeclareTextGreekSymbol{Eta}{H}
               166 \DeclareTextGreekSymbol{Theta}{J}[\char2][Q]
               167 \DeclareTextGreekSymbol{Iota}{I}
               168 \DeclareTextGreekSymbol{Kappa}{K}
               169 \DeclareTextGreekSymbol{Lambda}{L}[\char3]
               170 \DeclareTextGreekSymbol{Mu}{M}
               171 \DeclareTextGreekSymbol{Nu}{N}
               172 \DeclareTextGreekSymbol{Xi}{X}[\char4]
               173 \DeclareTextGreekSymbol{Omikron}{O}
               174 \DeclareTextGreekSymbol{Pi}{P}[\char5]
               175 \DeclareTextGreekSymbol{Rho}{R}
               176 \DeclareTextGreekSymbol{Sigma}{S}[\char6]
```

```
177 \DeclareTextGreekSymbol{Tau}{T}
178 \DeclareTextGreekSymbol{Upsilon}{U}[\char7]
179 \DeclareTextGreekSymbol{Phi}{F}[\char8]
180 \DeclareTextGreekSymbol{Chi}{Q}[][C]
181 \DeclareTextGreekSymbol{Psi}{Y}[\char9]
182 \DeclareTextGreekSymbol{Omega}{W}[\char10]
```
#### <span id="page-8-10"></span><span id="page-8-9"></span><span id="page-8-2"></span><span id="page-8-0"></span>7.3.3 Variants

```
\strut\text{S} The phi symbol \phi is a variant of phi \phi. Sometimes this variant is used specifically,
               e.g. in quantum field theory. The Unicode code point is U+03D5.
```

```
183 \DeclareTextCommand{\straightphi}{PU}%
                184 {\83\325} % U+03D5 GREEK PHI SYMBOL
                The Greek fonts aim at Greek text. Therefore the phi symbol is not included. I
                use the math symbol for italic fonts and euler else.
                185 \DeclareTextCommandDefault{\straightphi}{%
                186 \begingroup\textgreekfont%
                187 \edef\tempa{\f@family}%
                188 \edef\tempb{\f@shape}%
                189 \def\tempc{eur}\def\tempd{psy}%
                190 \def\tempe{it}%
                191 \ifx\tempa\tempc\textgreek@return{\char30}\fi%
                192 \ifx\tempa\tempd\textgreek@return{f}\fi%
                193 \ifx\tempb\tempe\textgreek@return{%
                194 \fontencoding{OML}\selectfont\char30}\fi%
                195 \textgreek@ematch{\f@series}{bx}{\fontseries{b}}{}%
                196 \fontencoding{U}\fontfamily{eur}\selectfont\char30%
                197 \textgreek@eof%
                198 \endgroup}%
  \scriptstyle\text{\wedge} The theta symbol \vartheta is a variant of theta \vartheta. The Unicode code point is U+03D1. It
                is available as \scripttheta.
                199 \DeclareTextCommand{\scripttheta}{PU}%
                200 {\83\321}% U+03D1 GREEK THETA SYMBOL
                201 \DeclareTextCommandDefault{\scripttheta}{%
                202 \TextGreek@Select{j}{\char35}{J}}%
\strut\text{A} The theta θ is presumably the common variant of theta θ. The cbgreek fonts and
                artemisia use the script variant.
                203 \DeclareTextCommand{\straighttheta}{PU}%
                204 {\83\270} % U+03B8 GREEK THETA SYMBOL
                205 \DeclareTextCommandDefault{\straighttheta}{%
                206 \begingroup\textgreekfont%
                207 \edef\tempa{\f@family}%
                208 \edef\tempb{\f@shape}%
                209 \def\tempc{eur}\def\tempd{psy}%
                210 \def\tempe{it}%
                211\ifx\tempa\tempc\textgreek@return{\char18}\fi%
                212 \ifx\tempa\tempd\textgreek@return{q}\fi%
                213 \ifx\tempb\tempe\textgreek@return{%
                214 \fontencoding{OML}\selectfont\char18}\fi%
                215 \textgreek@ematch{\f@series}{bx}{\fontseries{b}}{}%
```

```
216 \fontencoding{U}\fontfamily{eur}\selectfont\char18%
                  217 \textgreek@eof%
                  218 \endgroup}%
\sigma The epsilon \epsilon is a variant of epsilon \epsilon.
                  219 %% U+03F5 GREEK LUNATE EPSILON SYMBOL
                  220 \DeclareTextCommand{\straightepsilon}{PU}{\83\365}%
                  221 \DeclareTextCommandDefault{\straightepsilon}{%
                  222 \begingroup\textgreekfont%
                  223 \edef\tempa{\f@family}%
                  224 \edef\tempb{\f@shape}%
                  225 \def\tempc{eur}\def\tempd{psy}%
                  226 \def\tempe{it}%
                  227 \ifx\tempa\tempc\textgreek@return{\char15}\fi%
                  228 \ifx\tempa\tempd\textgreek@return{%
                  229 \fontfamily{eur}\fontseries{b}\selectfont\char15}\fi%
                  230 \ifx\tempb\tempe\textgreek@return{%
                  231 \fontencoding{OML}\selectfont\char15}\fi%
                  232 \textgreek@ematch{\f@series}{bx}{\fontseries{b}}{}%
                  233 \fontencoding{U}\fontfamily{eur}\selectfont\char15%
                  234 \textgreek@eof%
                  235 \endgroup}%
```
## <span id="page-9-14"></span><span id="page-9-13"></span><span id="page-9-12"></span><span id="page-9-11"></span><span id="page-9-8"></span><span id="page-9-7"></span><span id="page-9-4"></span><span id="page-9-0"></span>8 Change History

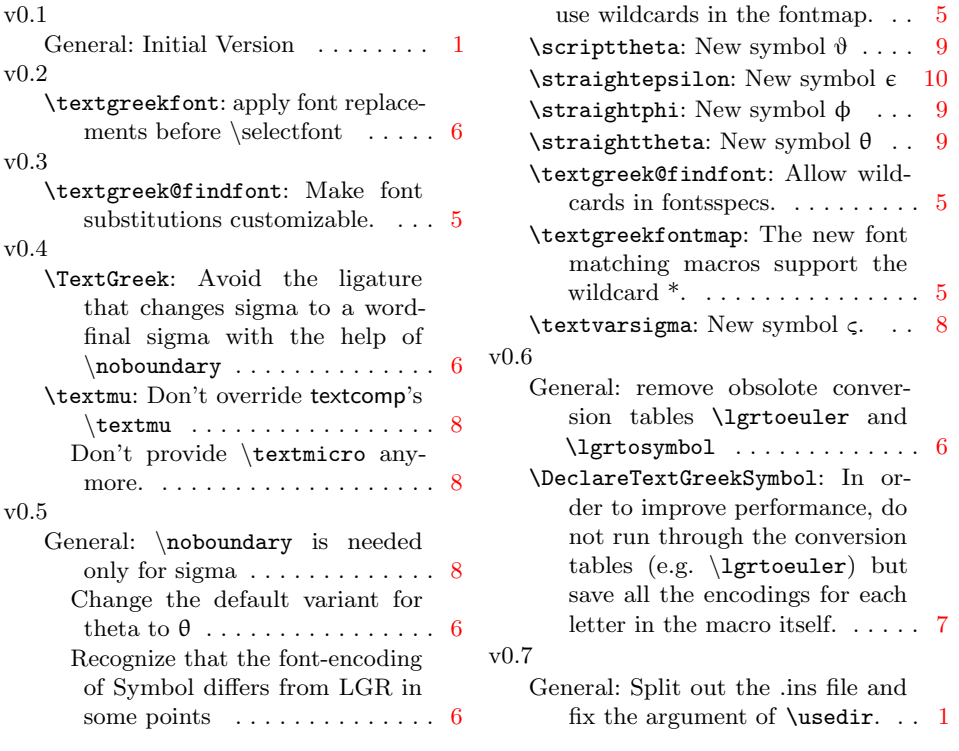

# <span id="page-10-0"></span>9 Index

Numbers written in italic refer to the page where the corresponding entry is described; numbers underlined refer to the code line of the definition; numbers in roman refer to the code lines where the entry is used.

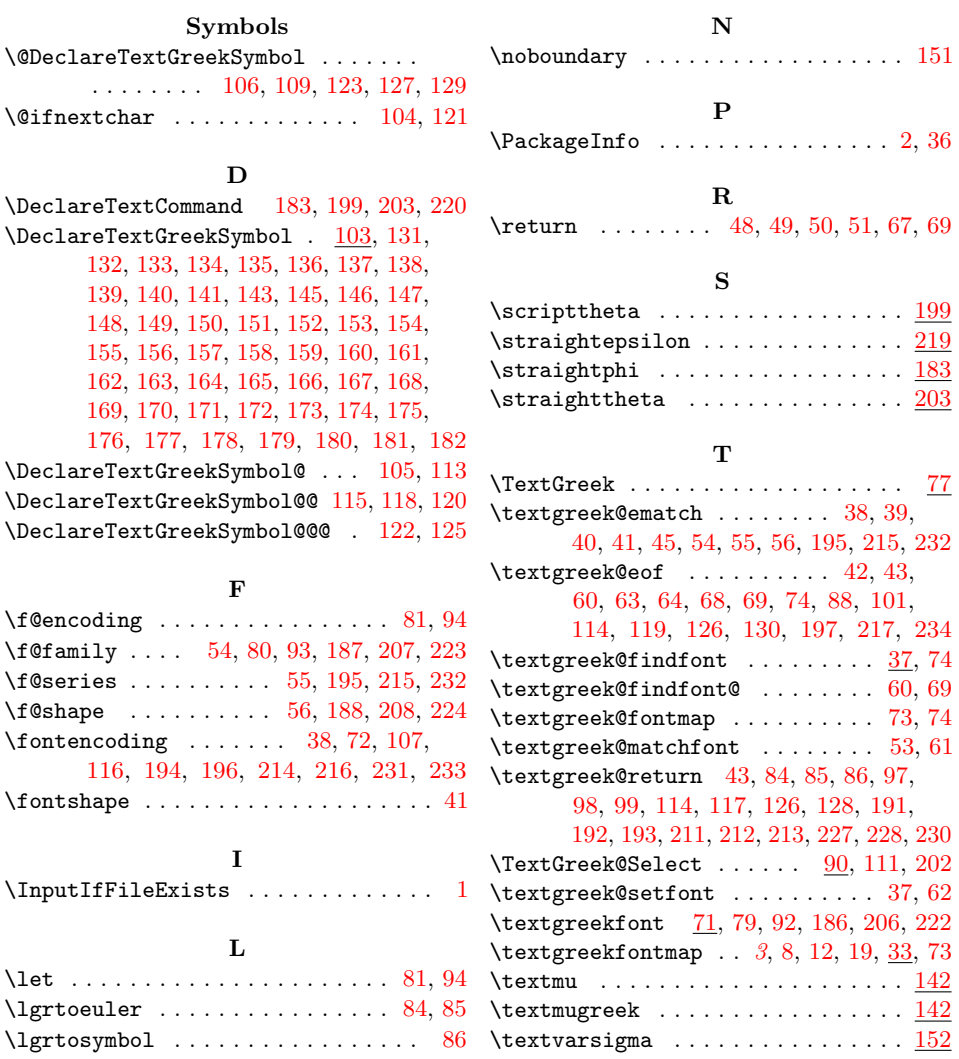